### **Tanienadawanie.pl**

# **Przekazanie danych do formularza zamówienia metodą GET.**

<span id="page-0-0"></span>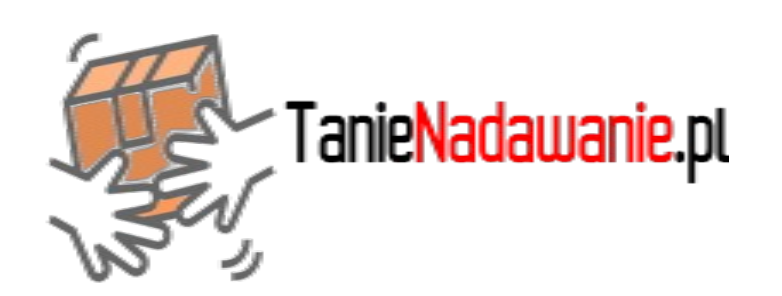

Wszystkie wartości są opcjonalne. W przypadku braku wartości system wybierze wartość domyślną lub nie wypełni formularza.

W **opcjach dodatkowych** należy mieć na uwadze to, że opcje mogą się wzajemnie wykluczać, być niedostępne lub funkcjonować tylko w określonych przypadkach. Przekazanie parametru GET spowoduje zaznaczenie opcji, jeśli żaden z kurierów nie będzie obsługiwał wybranej opcji lub zostaną wybrane opcje wzajemnie się wykluczające (opcja tylko dla KEX lub tylko dla DPD, dostawa do godz. 9 oraz dostawa do godz. 12 itd.) system nie zwróci ofert z cenami kurierów.

Uwagi, pytania oraz sugestie proszę kierować na adres *it@tanienadawanie.pl.* 

#### **Spis treści**

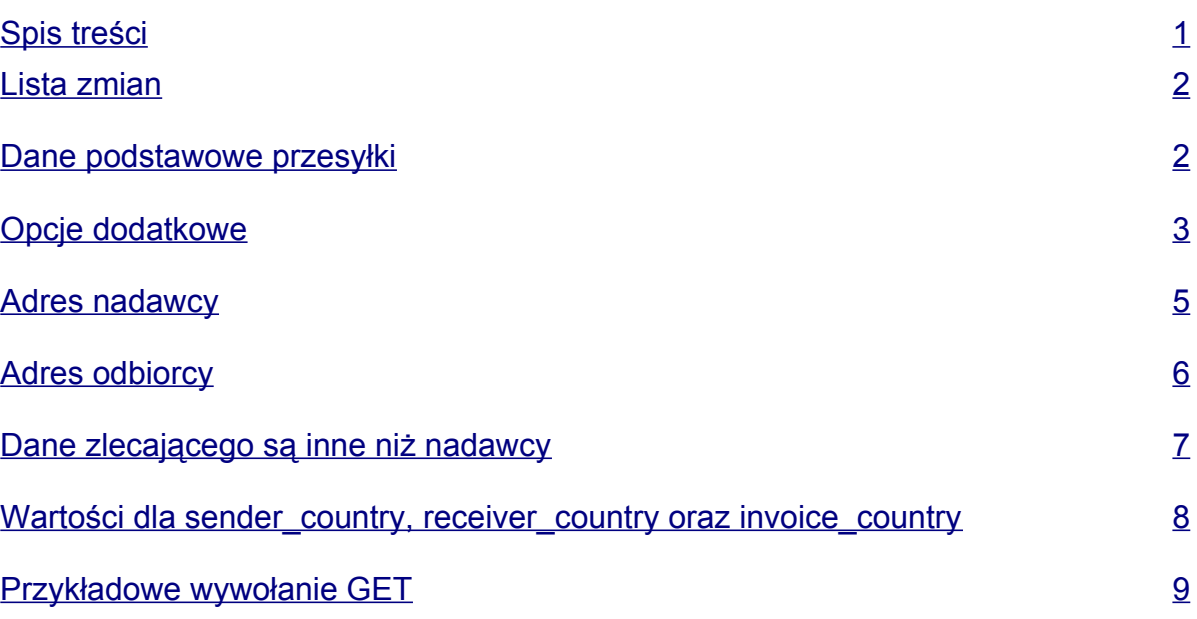

### <span id="page-1-0"></span>**Lista zmian**

#### **12.07.2017**

Dodano nowe pola do adresu nadawcy i odbiorcy - *sender\_pop\_code* oraz *receiver\_pop\_code*.

Zmieniono *sender\_country* na *sender\_country\_id*.

Zmieniono *receiver\_country* na *receiver\_country\_id*.

### **Dane podstawowe przesyłki**

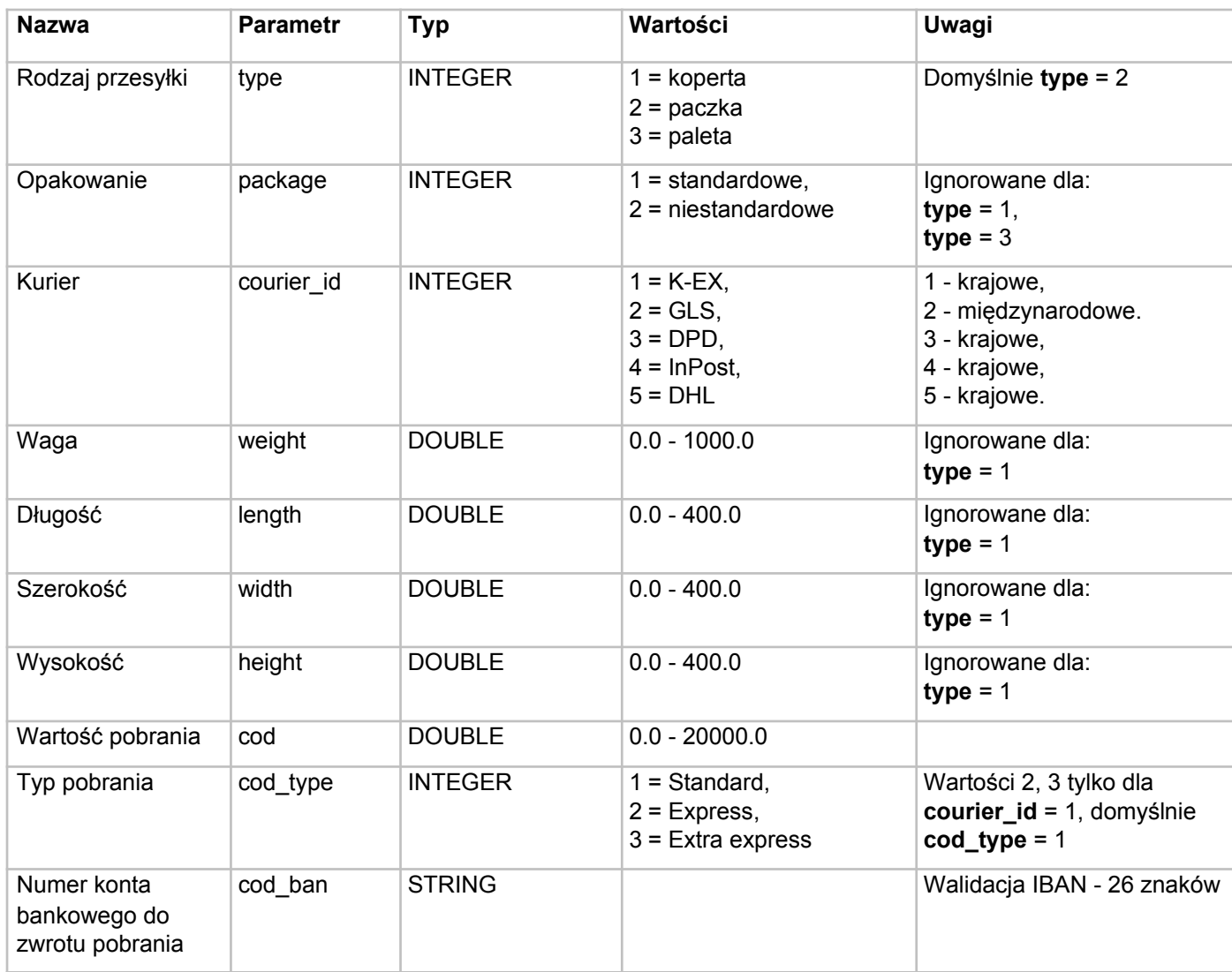

Aktualizacja: 12.07.2017

<span id="page-2-0"></span>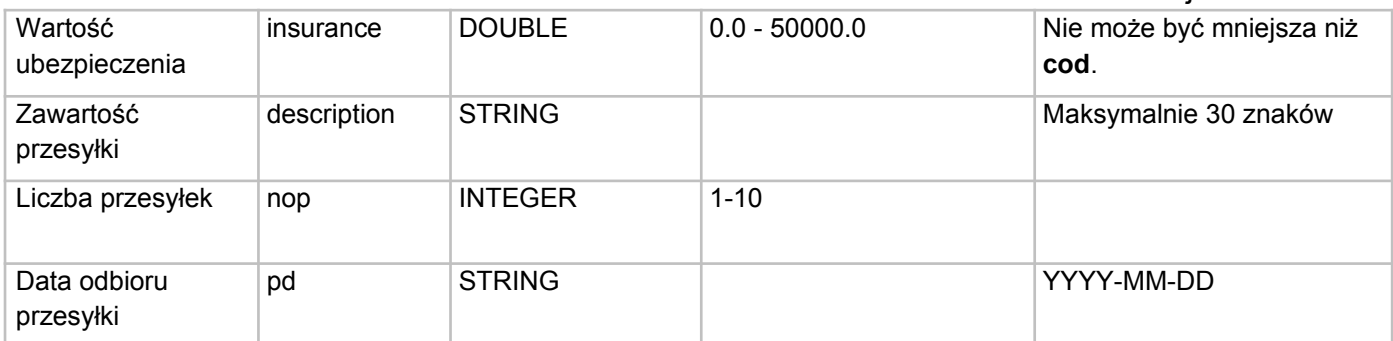

## **Opcje dodatkowe**

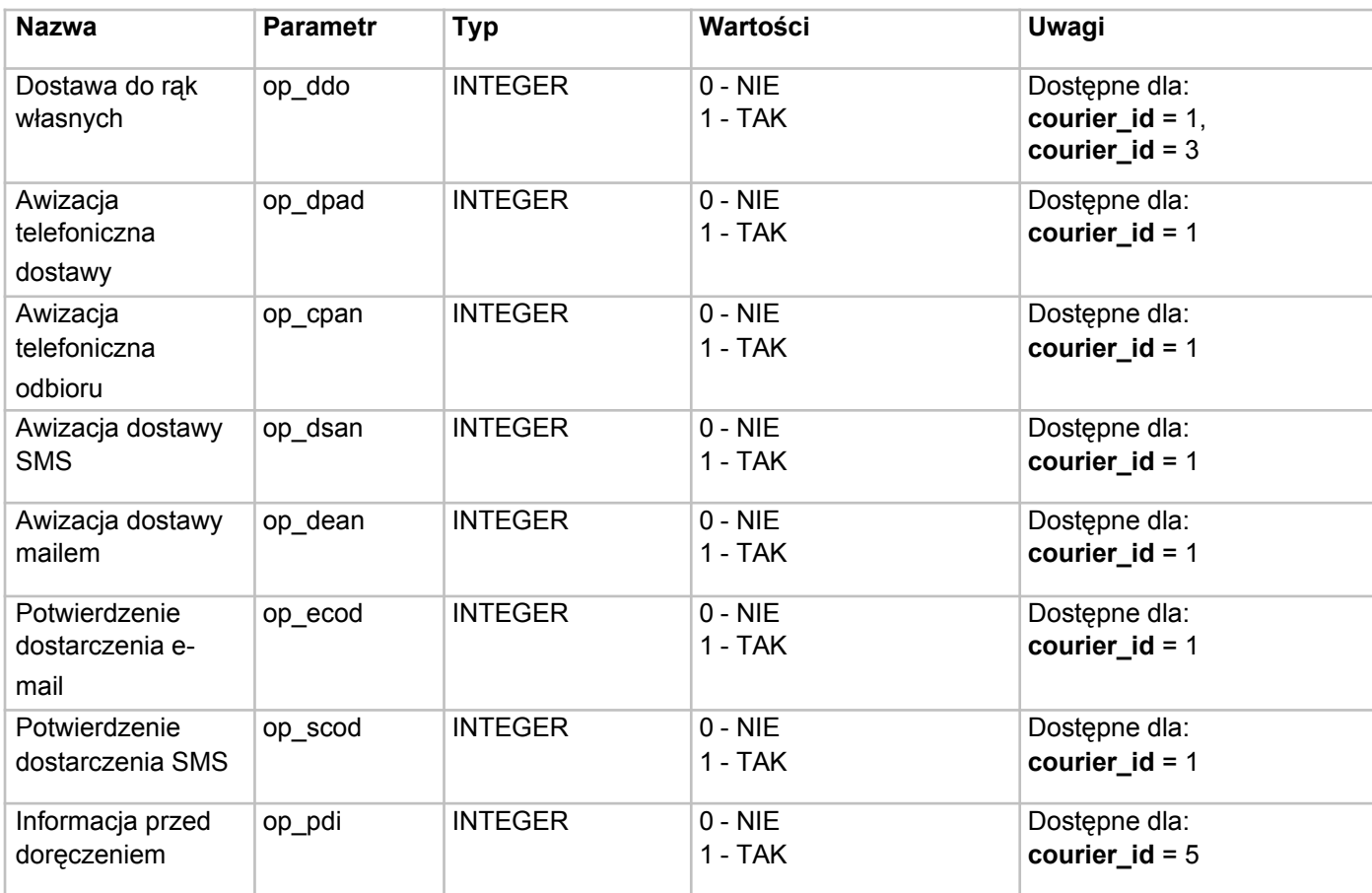

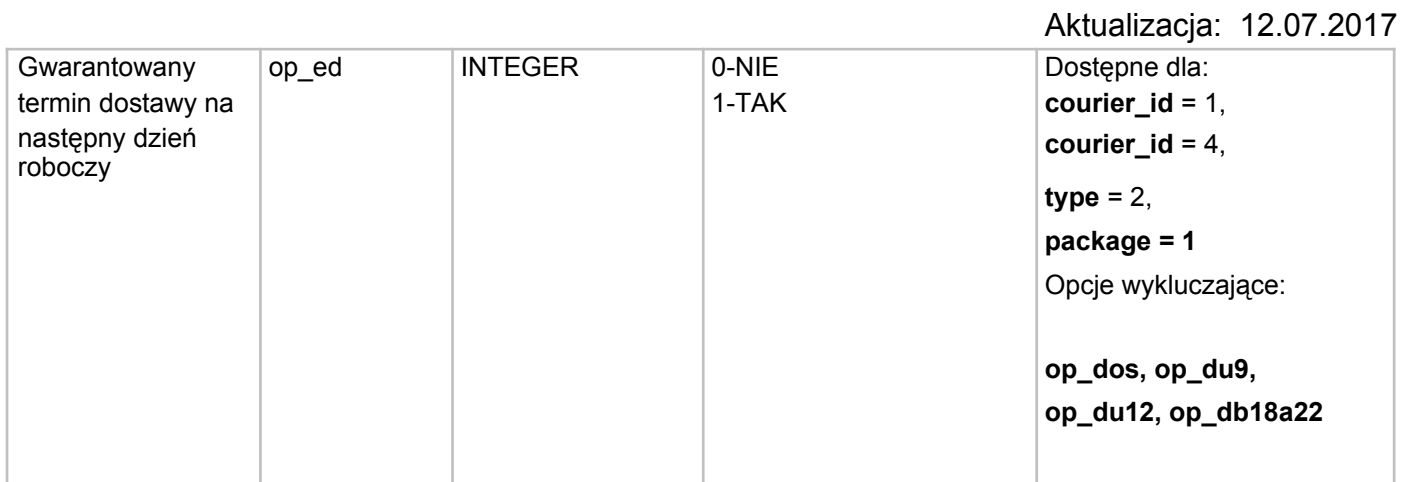

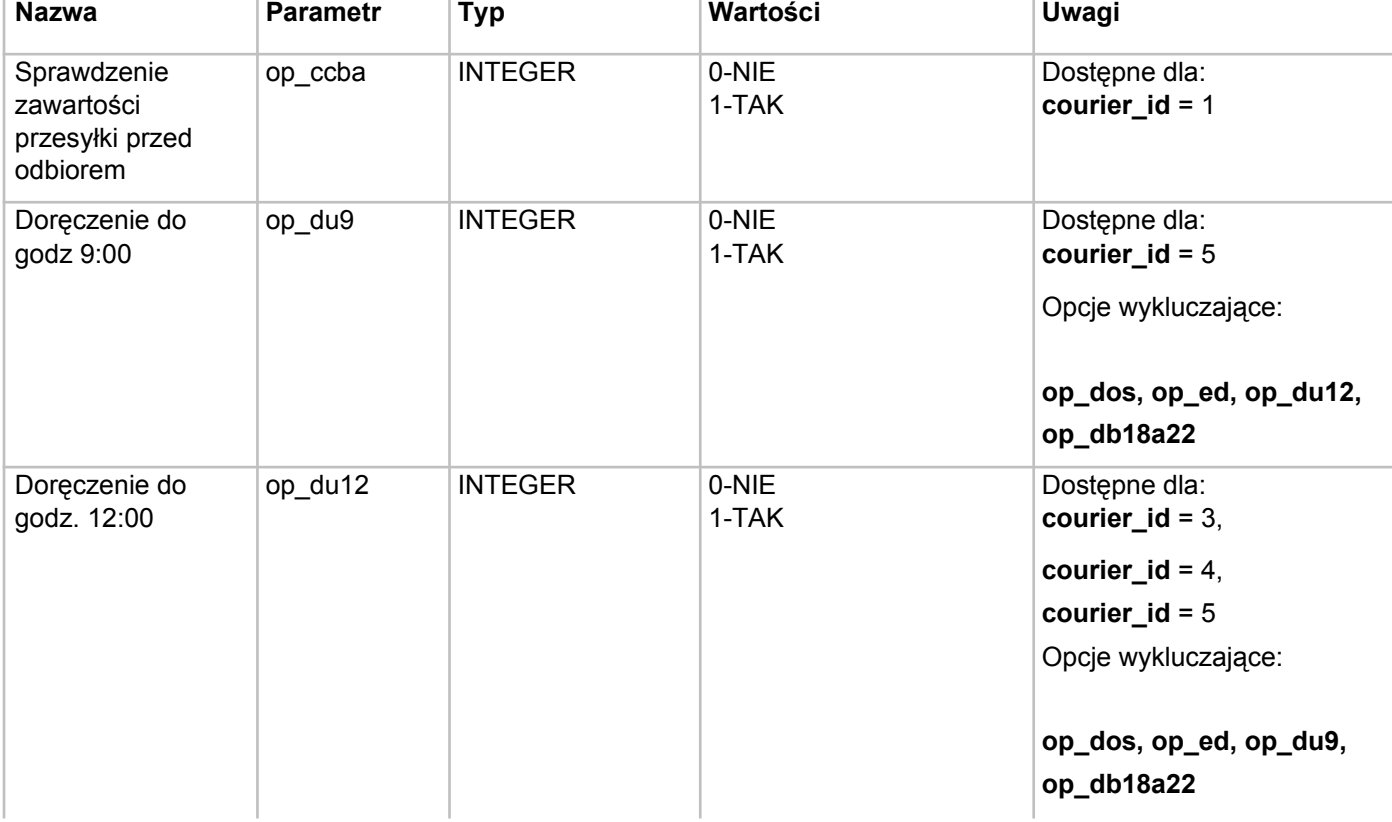

<span id="page-4-0"></span>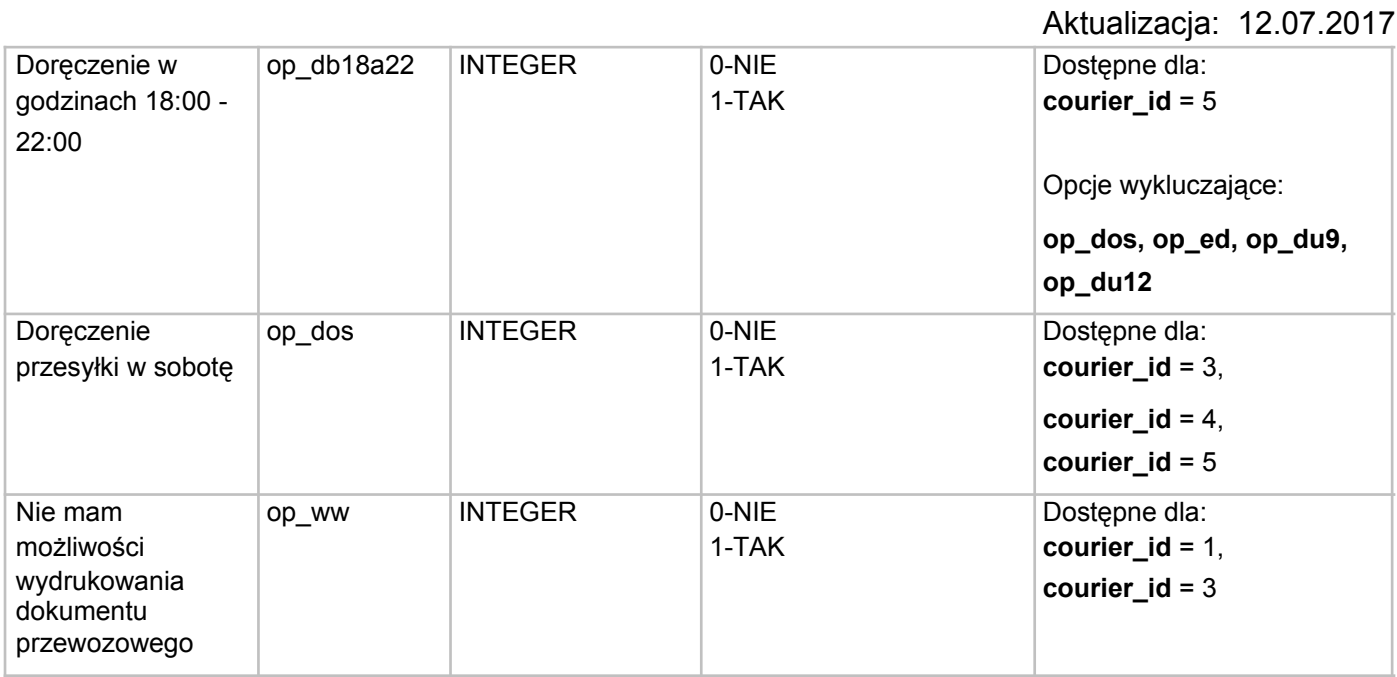

### **Adres nadawcy**

Jeśli dane są wypełniana przez użytkownika niezalogowanego i nie podano adresu do wystawienia faktury VAT to poniższe dane będą również domyślnymi danymi do konta w serwisie **Tanienadawanie.pl**. Konto w **Tanienadawanie.pl** zostanie założone na adres e-mail podany w **sender\_email**.

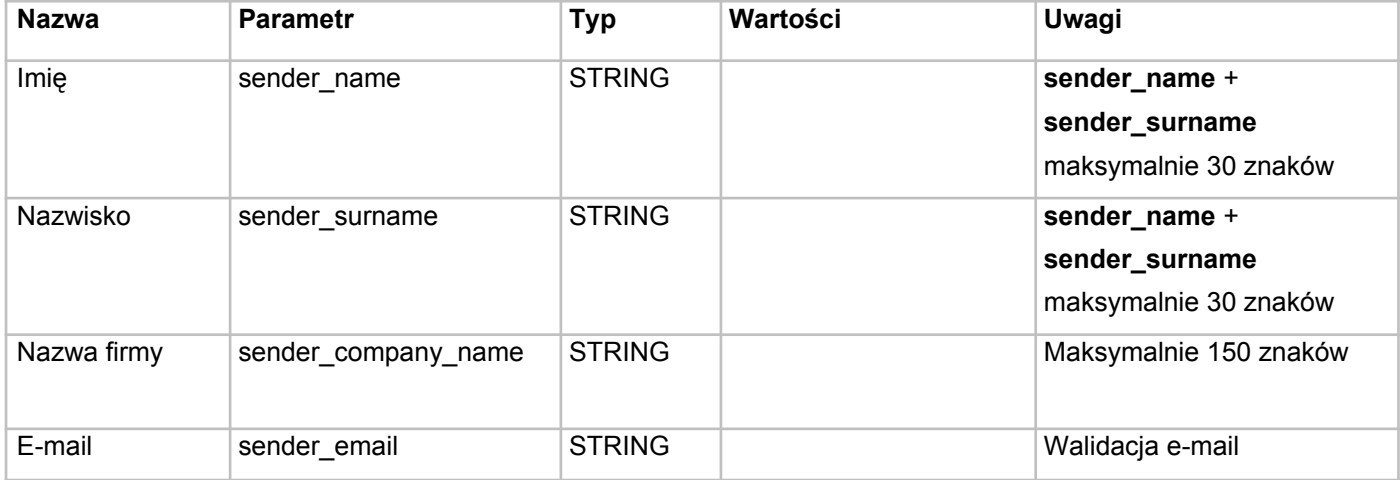

Aktualizacja: 12.07.2017

<span id="page-5-0"></span>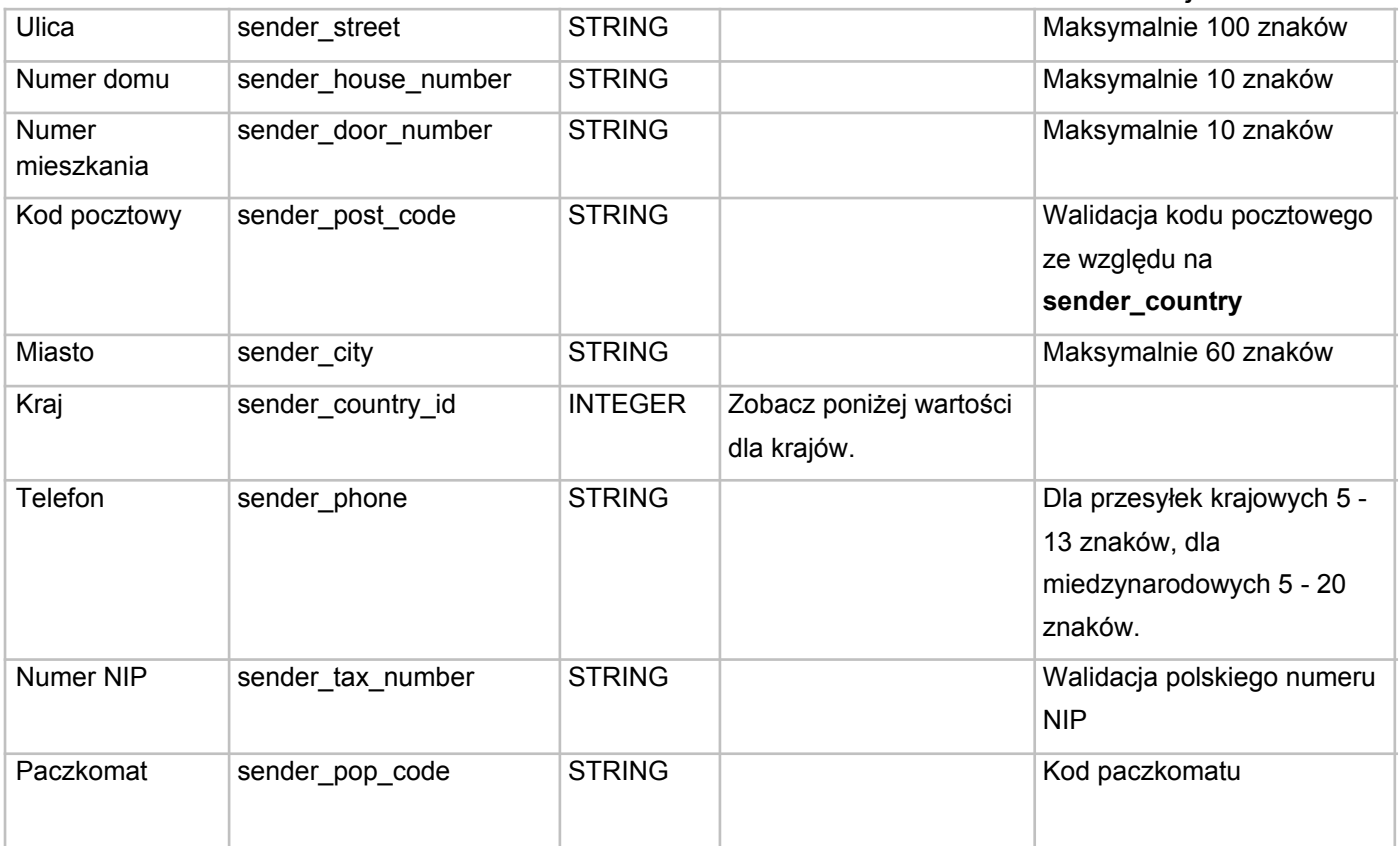

### **Adres odbiorcy**

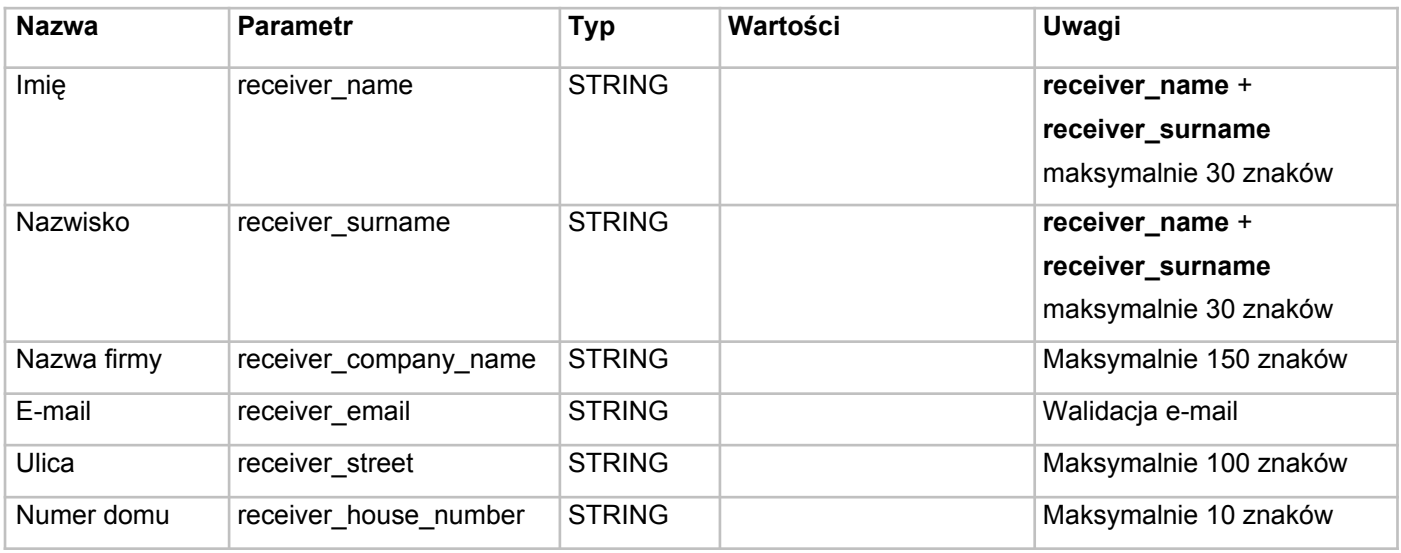

Aktualizacia: 12.07.2017

<span id="page-6-0"></span>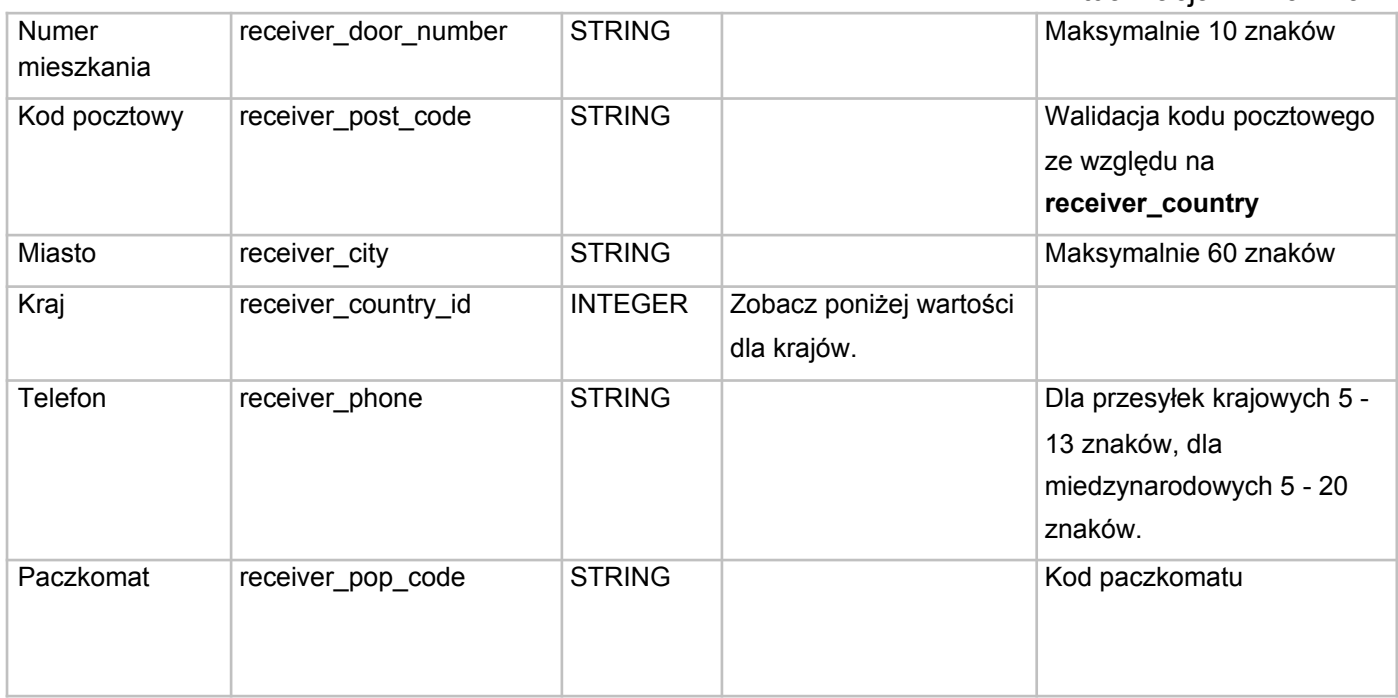

### **Dane zlecającego są inne niż nadawcy**

Jeśli dane są wypełniana przez użytkownika niezalogowanego to poniższe dane będą również domyślnymi danymi do konta w serwisie **Tanienadawanie.pl** oraz do **faktury VAT**. Konto w **Tanienadawanie.pl** zostanie założone na adres e-mail podany w **invoice\_email**.

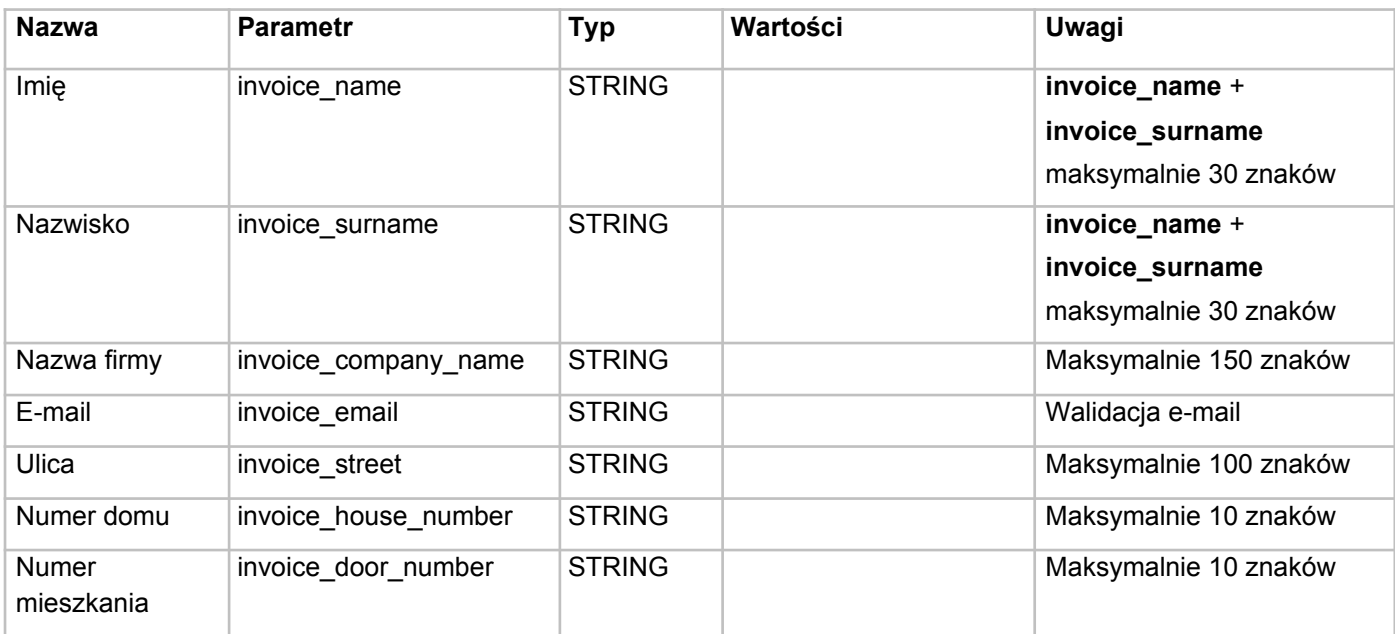

Aktualizacja: 12.07.2017

<span id="page-7-0"></span>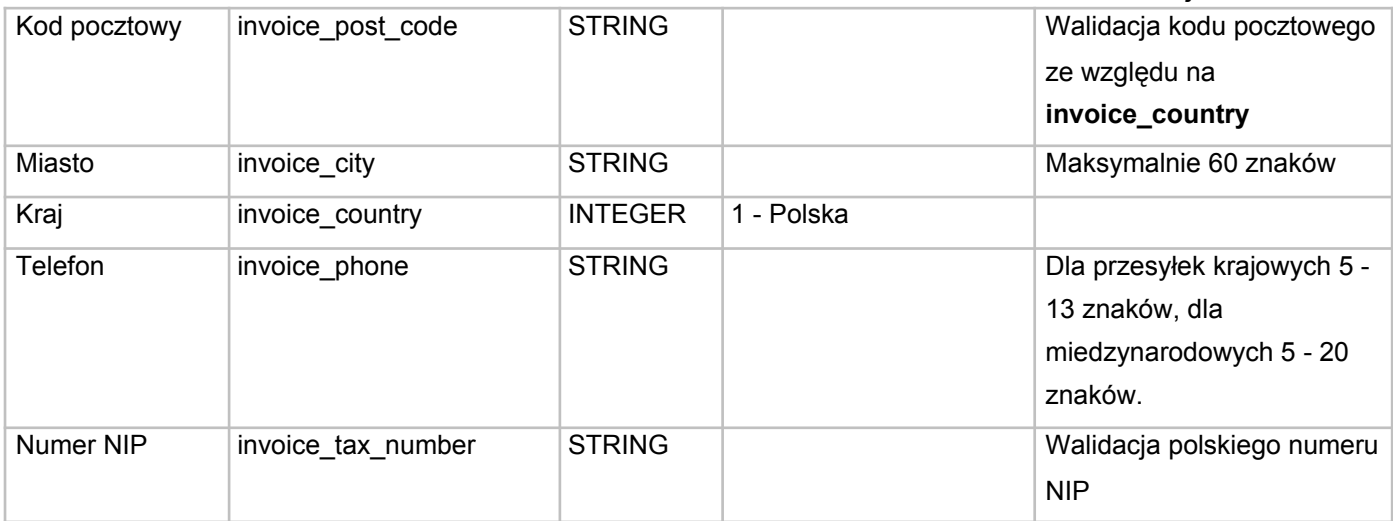

### **Wartości dla** *sender\_country***,** *receiver\_country* **oraz** *invoice\_country*

1 = Polska,

2 = Austria,

- 3 = Belgia,
- 4 = Bułgaria,

 $5 = C$ zechy,

- $6$  = Dania,
- 7 = Estonia,
- 8 = Finlandia,
- 9 = Francja,
- 10 = Hiszpania,
- 11 = Holandia,
- 12 = Irlandia,
- 13 = Luxemburg,
- $14$  = Litwa,
- $15 =$  Łotwa,

 $16$  = Niemcy,

- <span id="page-8-0"></span>17 = Portugalia,
- 18 = Rumunia,
- 19 = Słowacja,
- 20 = Słowenia,
- 21 = Szwecja,
- $22 = W$ ęgry,
- 23 = Wielka Brytania,
- $24 = W$ łochy

#### **Przykładowe wywołanie GET**

https://tanienadawanie .pl/?

type=2&package=2&courier\_id=1&weight=15.5&length=10&width=20&height=30&cod=200.2&cod \_type=3&insurance=450.50&cod\_ban=05618097369530738080694089&description=testowa%20 przesy%C5%82ka&nop=5&pd=2015-11-04&op\_ddo=1&op\_ww=1&sender\_name=Jan&sender\_su rname=Kowalski&sender\_company\_name=Kowalski

%20S.A.&sender\_email=kowalski@tanienadawanie.pl&sender\_street=Kowalska&sender\_house\_num ber=1&sender\_door\_number=20&sender\_ post\_code=82-300&sender\_city=Elbl

%C4%85g&sender\_country\_id=1&sender\_phone=50012345

6&sender tax\_number=4954670895&receiver\_name=Anna&receiver\_surname=Kowalska&receiv er\_company\_name=Kowalska%20Anna%20Sp.

%20J.&receiver\_email=anna@tanienadawanie.pl&receiver\_street=Anny%20Kowalskiej&receiver house\_number=77&receiver\_door\_number=66&receiver\_post\_code=01-

111&receiver\_city=Warsz awa&receiver\_country\_id=1&receiver\_phone=500999000